# Exception Handling (A light introduction)

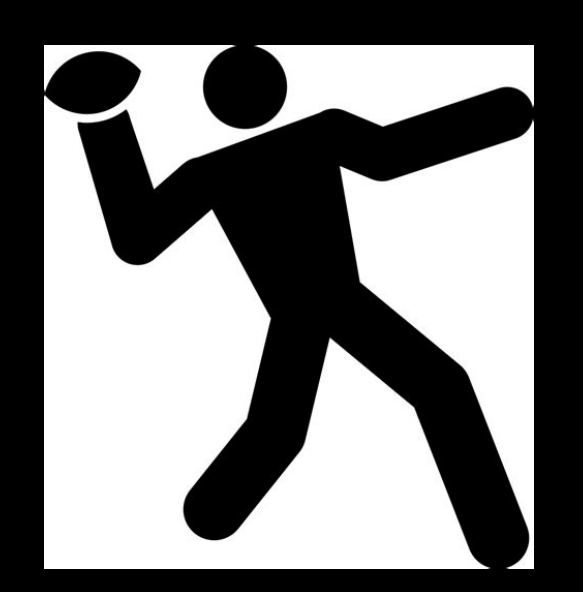

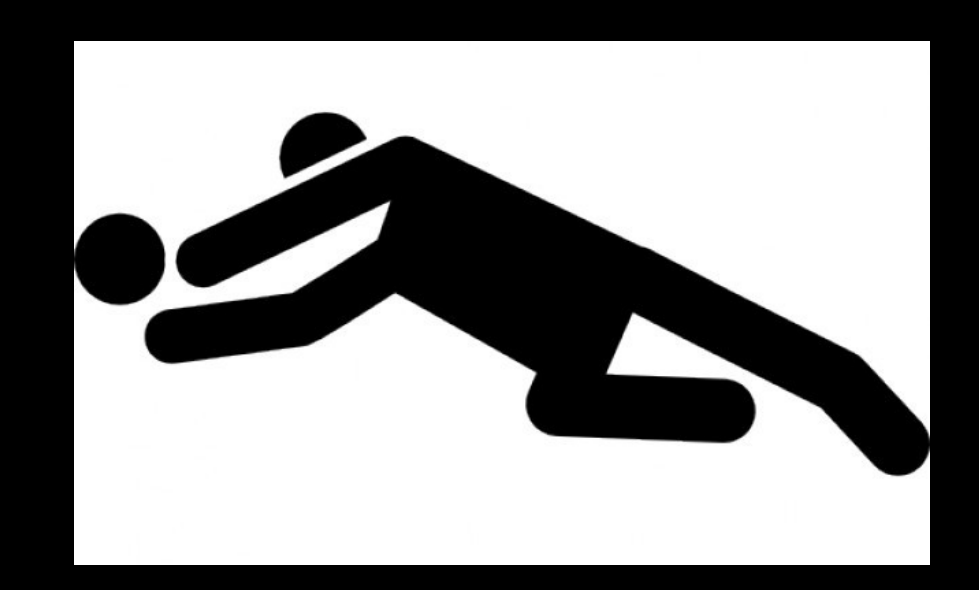

Tiziana Ligorio Hunter College of The City University of New York

#### Announcement

Midterm exam coming up: Tuesday 3/12

## Today's Plan

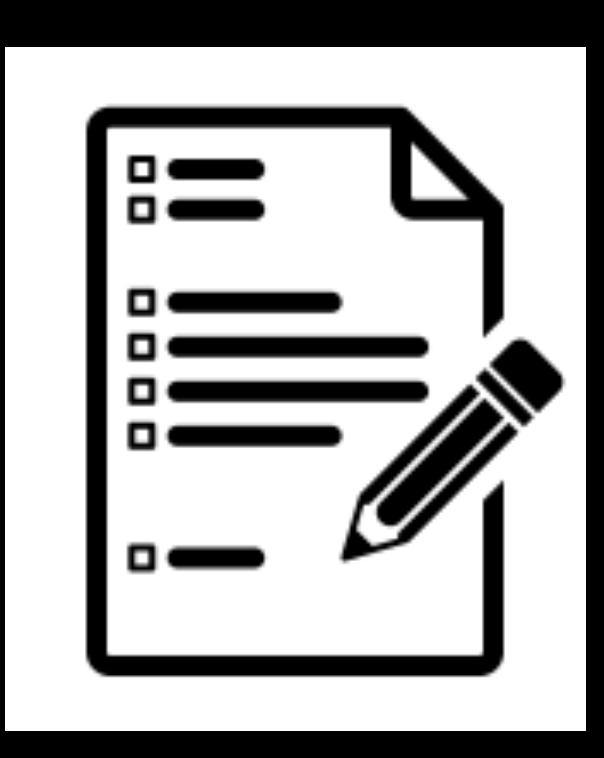

Motivation

Exceptions (light)

Something should really bother you about the List class…

What?

```
template<class T>
T List<T>::getItem(size_t position) const
{
```
}

```
 Node<T>* pos_ptr = getPointerTo(position);
 if(pos_ptr != nullptr)
     return pos_ptr->getItem();
 else
     //MUST RETURN SOMETHING!!!!
```
#### template<class T> List<T>::getItem(size\_t position) const { dummy; Node<T>\* pos\_ptr = getPointerTo(position); if(pos\_ptr != nullptr) return pos\_ptr->getItem(); else return dummy; } If there is no item at position, can we just return a dummy object?

```
template<class T>
  List<T>::getItem(size_t position) const
{
     T dummy;
     Node<T>* pos_ptr = getPointerTo(position);
     if(pos_ptr != nullptr)
         return pos_ptr->getItem();
     else
         return dummy; //problem/warning may return
                      // uninitialized object
}
```
The calling function has no way of knowing the returned object is uninitialized -> UNDEFINED BEHAVIOR

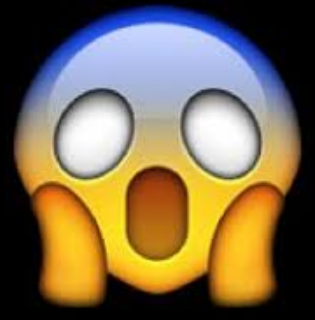

What happens when preconditions are not met or input data is malformed?

- Do nothing
- Return false bool add(const T& newEntry);
- Use sentinel value: return error codes

What happens when preconditions are not met or input data is malformed? ???

- Do nothing
- Return false bool add(const T& newEntry);
- Use sentinel value: return error codes

What happens when preconditions are not met or input data is malformed? Rely on user to handle problem

- Do nothing

- Return false - bool add(const T& newEntry);

- Use sentinel value: return error codes

Rely on user to handle problem

Sometimes it is not possible to return an error code

What happens when preconditions are not met or input data is malformed?

- Do nothing
- Return false bool add(const T& newEntry);
- Use sentinel value: return error codes

What happens there is no item at position when calling getItem(size\_t position)?

#### Lecture Activity

#### What would you do?

#### assert

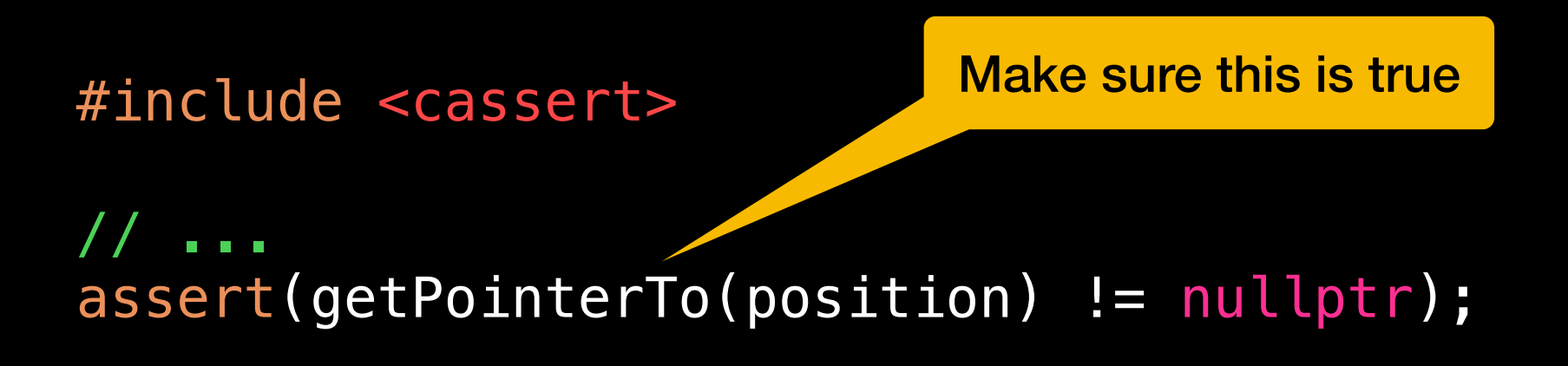

#### If assertion is false, program execution terminates

#### assert

#include <cassert>

Make sure this is true

#### // ... assert(getPointerTo(position) != nullptr);

#### If assertion is false, program execution terminates

Good for testing and debugging

So drastic! Give me another chance!

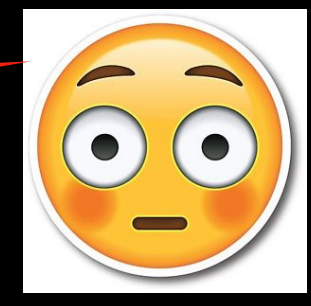

Exceptions: A Light Introduction

#### Exceptions

Software: calling function

Client might be able to recover from a violation or unexpected condition

Communicate Exception (error) to client:

- Bypass normal execution
- Return control to client
- Communicate error

#### Exceptions

Client might be able to recover from a violation or unexpected condition

Communicate Exception (error) to client:

- Bypass normal execution
- Return control to client
- Communicate error

Throw and Exception

## Throwing Exceptions

Type of Exception

```
throw( ExceptionClass( stringArgument) )
```
}

Message describing Exception

```
template<class T>
T List<T>::getItem(size_t position) const
{
    Node<T>* pos_ptr = getPointerTo(position);
    if(pos_ptr == nullptr)throw (std::out_of_range("getItem called with empty list 
                                      or invalid position")); 
     else
         return pos_ptr->getItem();
```
18

## C++ Exception Classes

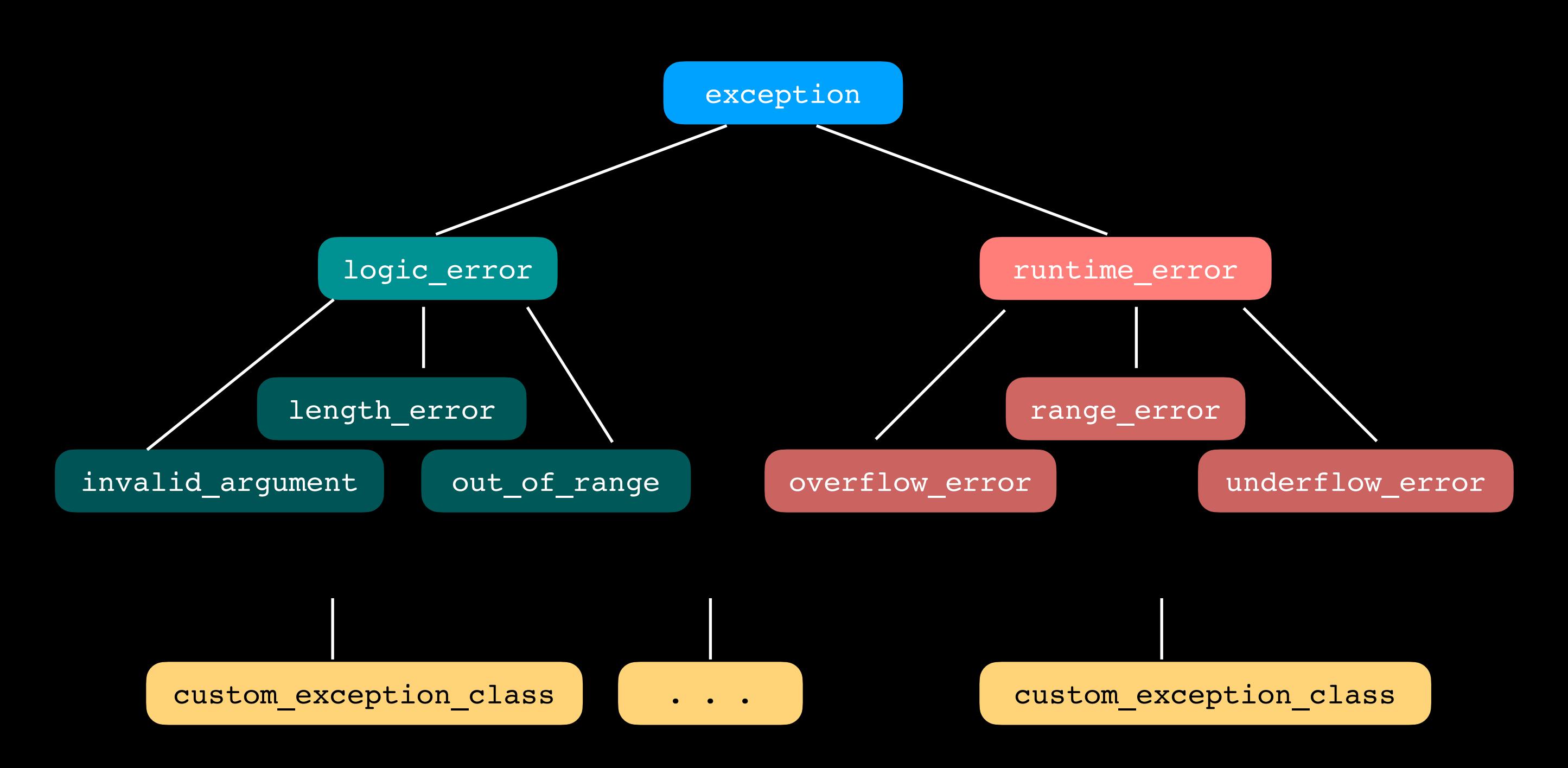

## C++ Exception Classes

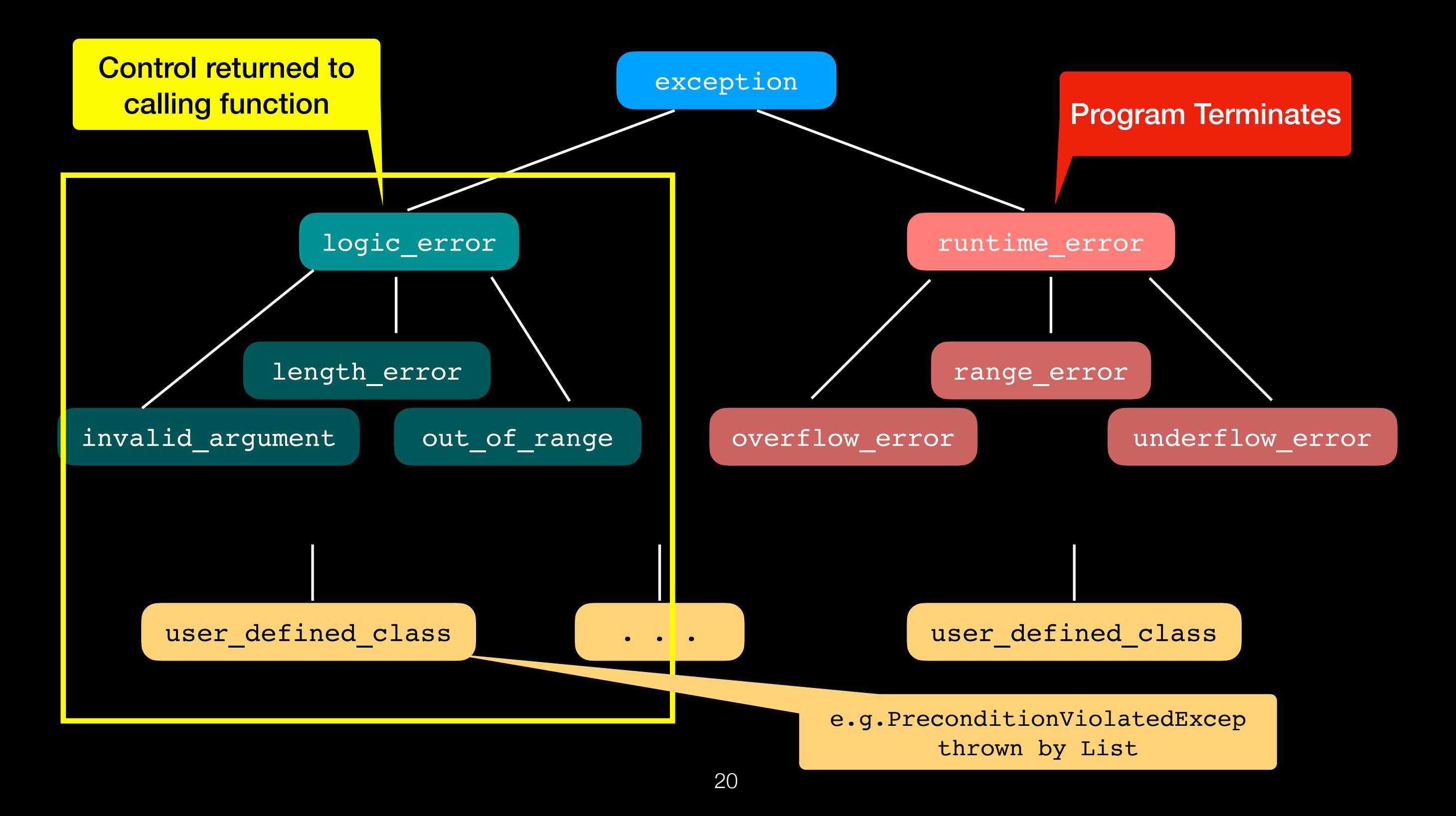

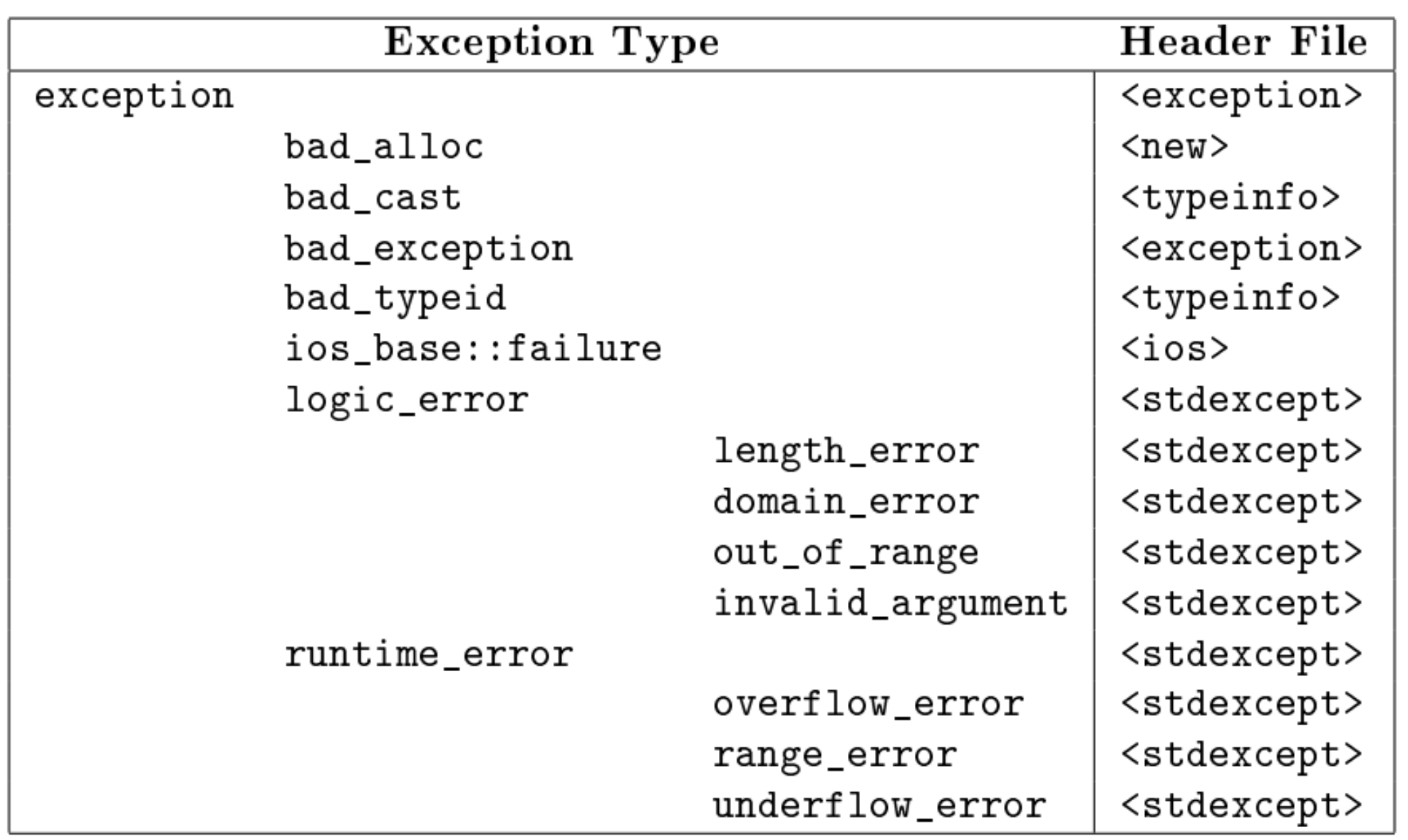

### Exception Handling

![](_page_21_Picture_1.jpeg)

Can handle only exceptions of class logic error and its derived classes

### Exception Handling Syntax

```
try
{
     //statement(s) that might throw exception
}
catch(ExceptionClass1 identifier)
\{ //statement(s) that react to an exception 
   // of type ExceptionClass1
}
```
### Exception Handling Syntax

```
try
\{ //statement(s) that might throw exception
}
catch(ExceptionClass1 identifier)
\{ //statement(s) that react to an exception 
   // of type ExceptionClass1
}
catch(ExceptionClass2 identifier)
\{ //statement(s) that react to an exception 
   // of type ExceptionClass2
}
. . .
```
## Exception Handling Syntax

![](_page_24_Figure_1.jpeg)

Good practice to catch exceptions by const reference whenever possible (due to memory management, avoiding copying and slicing issues)

#### Exception Handling Usage

You know getItem() may throw an exception so call it in a try block

```
try
{
    some\_object = my\_list.getItem(n);}
catch(const std::out_of_range& problem)
{
    //do something else instead
    bool object_not_found = true;
}
```

```
template<class T>
T List<T>::getItem(size_t position) const
\{ Node<T>* pos_ptr = getPointerTo(position);
     if(pos_ptr == nullptr)
         throw(std::out_of_range("getItem called with empty list or invalid position"));
     else
         return pos_ptr->getItem();
```
}

```
try
{
     some\_object = my\_list.getItem(n);}
catch(const std::out_of_range& problem)
{
    std::cerr << problem.what\left\langle \right\rangle << std::endl;
      //do something else instead
     bool object_not_found = true;
}
                                                    Returns string 
                                                    parameter to 
                                                  thrown exception
```
#### **Error Output Stream:**

getItem called with empty list or invalid position

## Uncaught Exceptions

![](_page_27_Figure_1.jpeg)

## Uncaught Exceptions

![](_page_28_Figure_1.jpeg)

#### Implications

There could be several ... out of the scope of this course

We will discuss one:

What happens when program that dynamically allocated memory relinquishes control in the middle of execution because of an exception?

### Implications and Complications

There could be many . . . out of the scope of this course

We will discuss one:

![](_page_30_Picture_3.jpeg)

What happens when program that dynamically allocated memory relinquishes control in the mic' " of execution because of an exception?

Dynamically allocated memory never released!!!

#### Implications and Complications

Whenever using dynamic memory allocation and exception handling together must consider ways to prevent memory leaks

![](_page_32_Figure_1.jpeg)

#### Possible solution coming soon